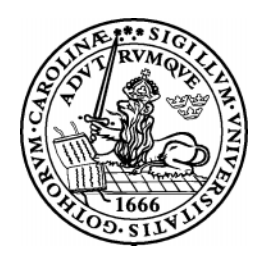

# Lund University

Department of Electroscience

### CADENCE Condensed

Stefan Molund

September 2001

#### **Abstract**

The intention of this manual is to convey some basic instructions on how to use the various CAD tools needed to complete the laboratory courses in both analog and digital IC-design given at the department.

More actual instructions on how to set up the environment and start the various tools, than those in this manual, are given in the laboratory manuals for the different courses. Some of the courses might need some special setup.

The following tools; *Virtuoso Schematic Composer, Affirma Spectre Circuit Simulator, Virtuoso Layout Editor, Assura Diva Verification, and Envisia Silicon Ensemble*; presented in this manual are trademarks of **Cadence Design systems, Inc**.

The design kit used in this manual is from **Austria Mikro Systeme International AG**.

Based on previous work by **Pietro Andreani** and **Rifat Zejnic** at the **Department of Electroscience** (formerly known as Appled Electronics) at **Lund University**.

Stefan Molund

## **Contents**

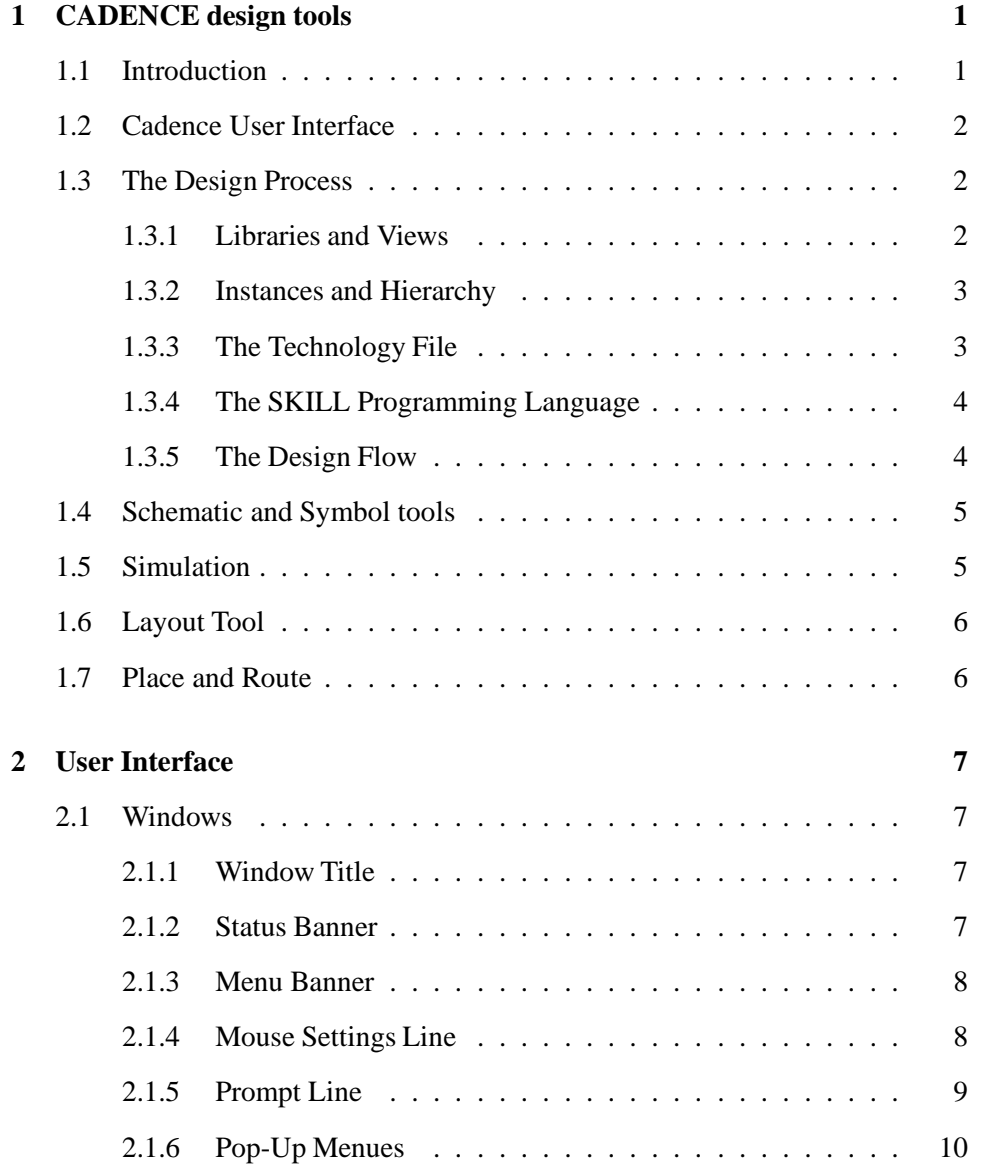

### ii CONTENTS

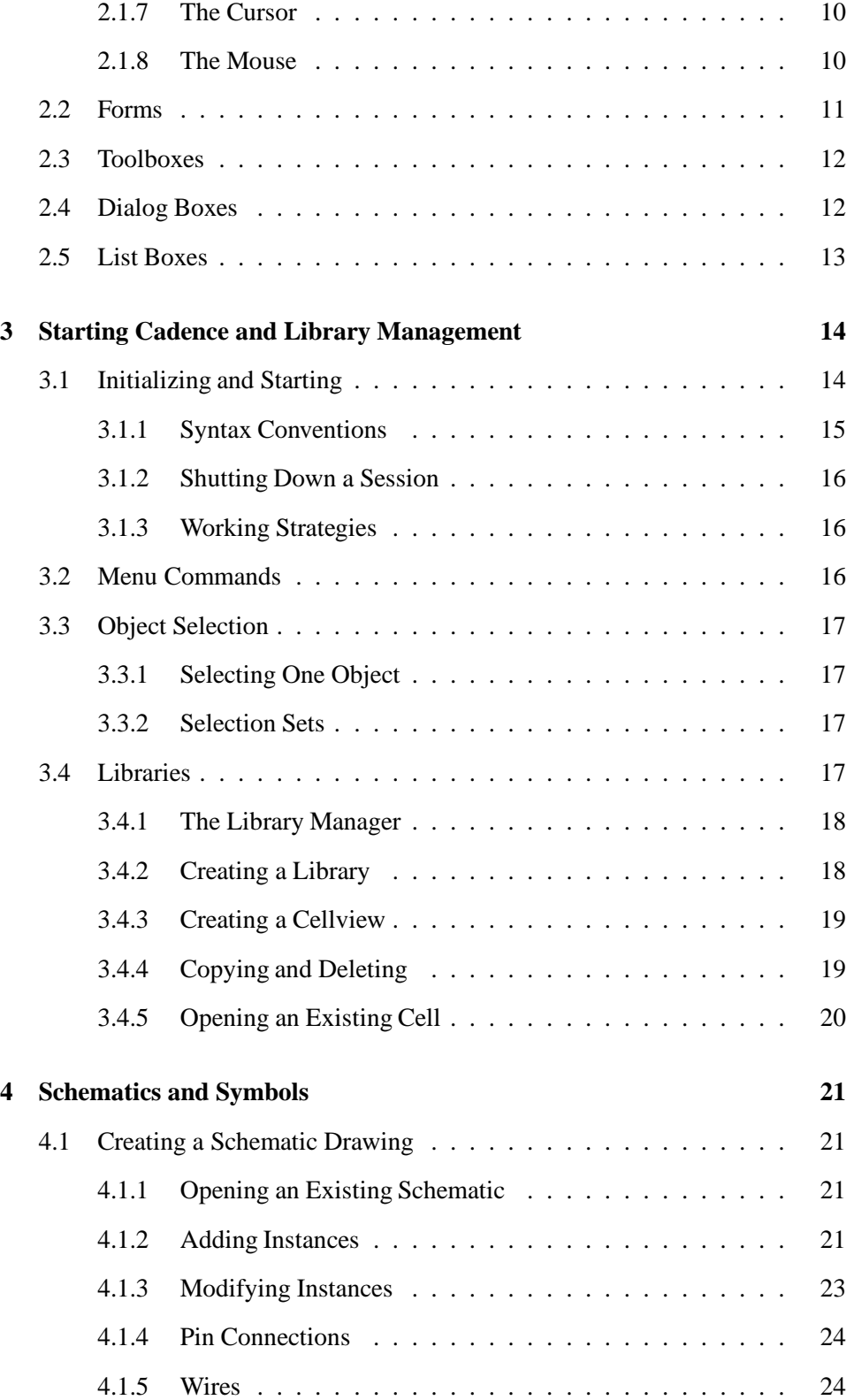

### CONTENTS iii

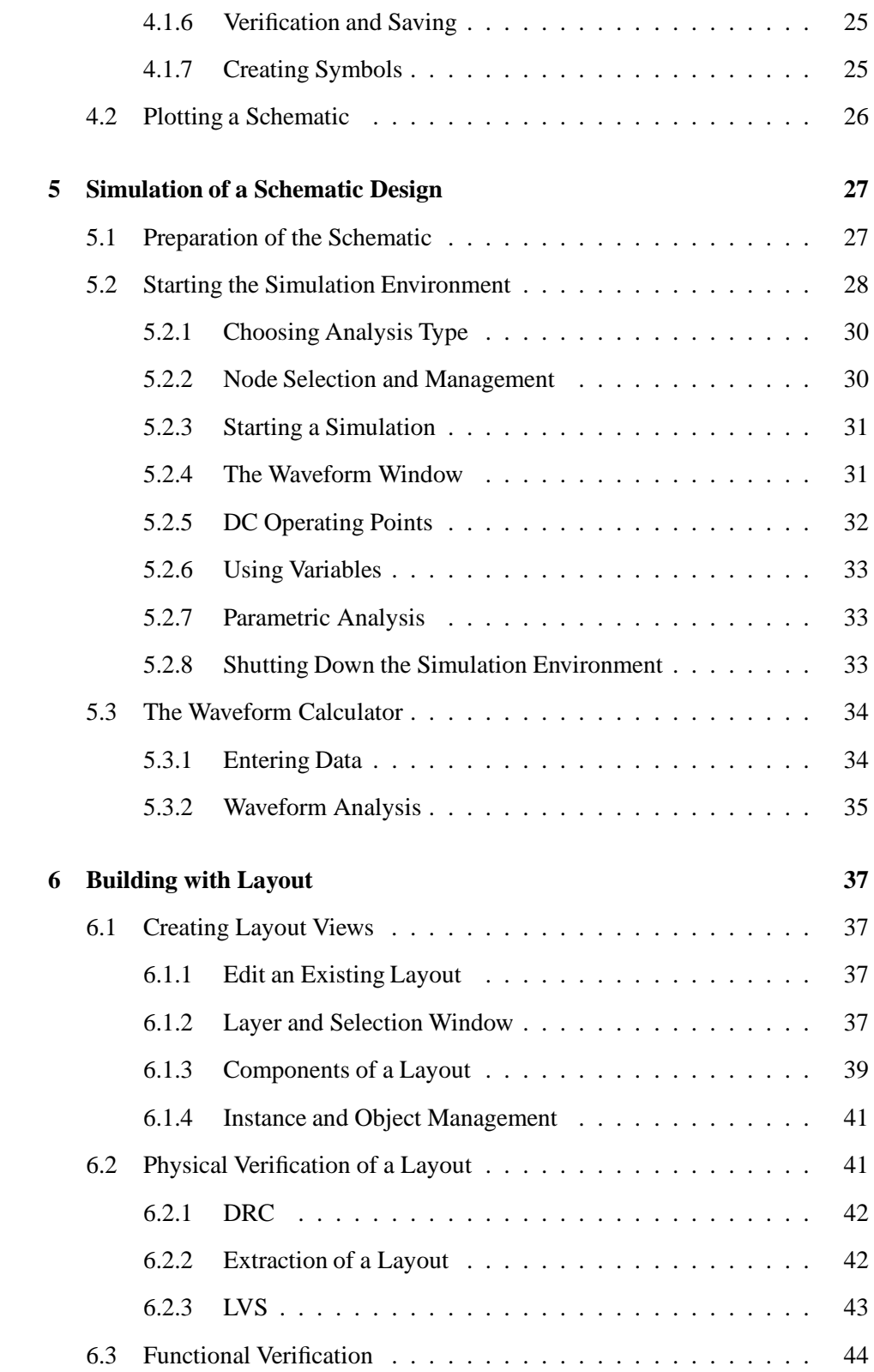

### iv CONTENTS

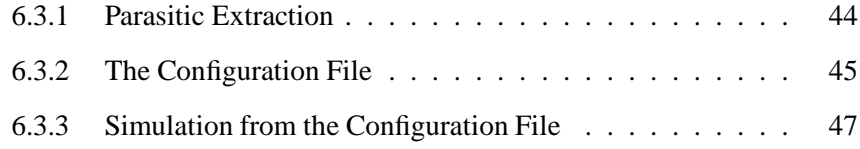